### **Navigation:** Main Menu > USC Enhancements > University Dashboard \*\*\*Add as Favorite\*\*\*

### **Search Options**

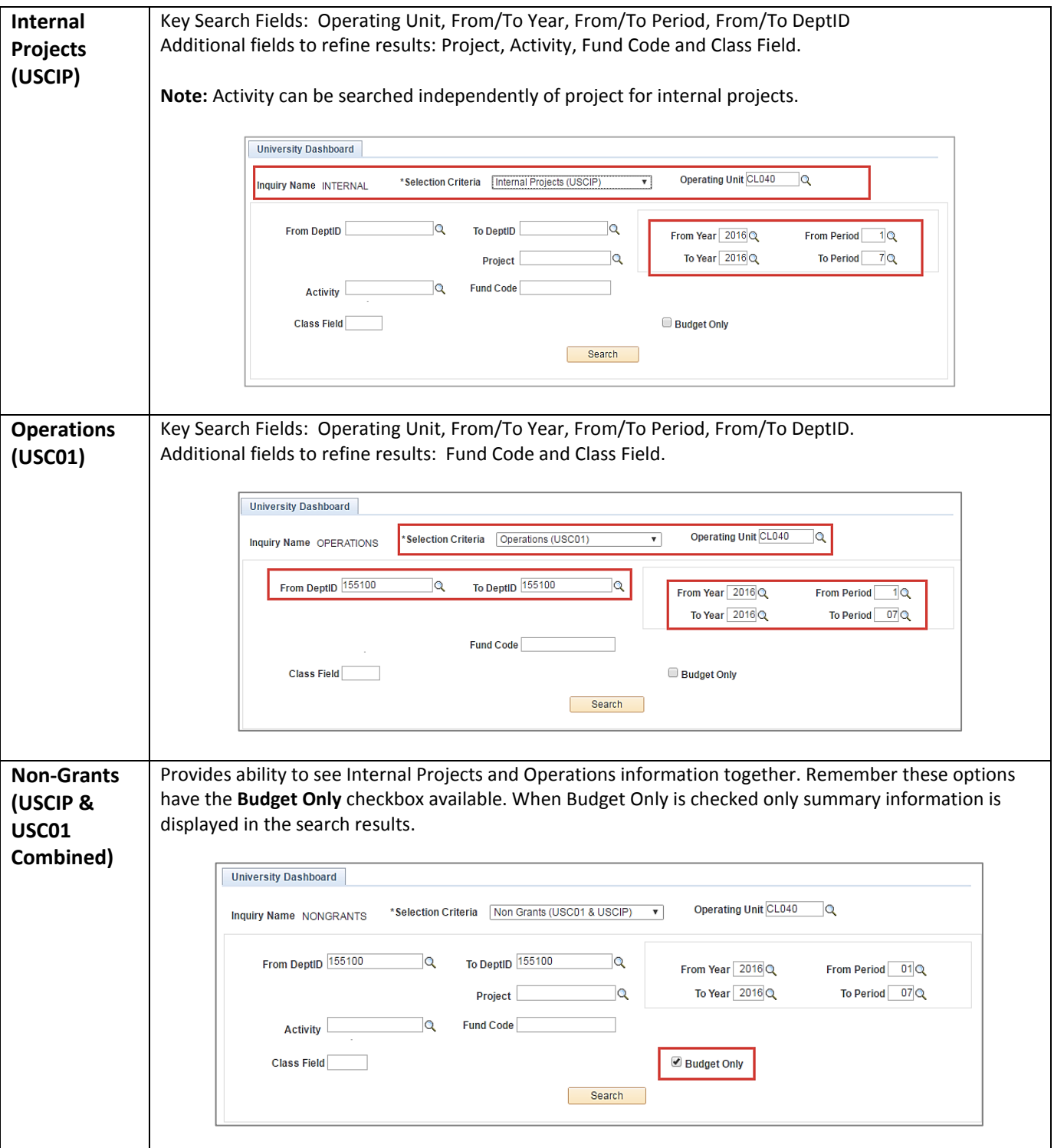

# University Dashboard Quick Reference

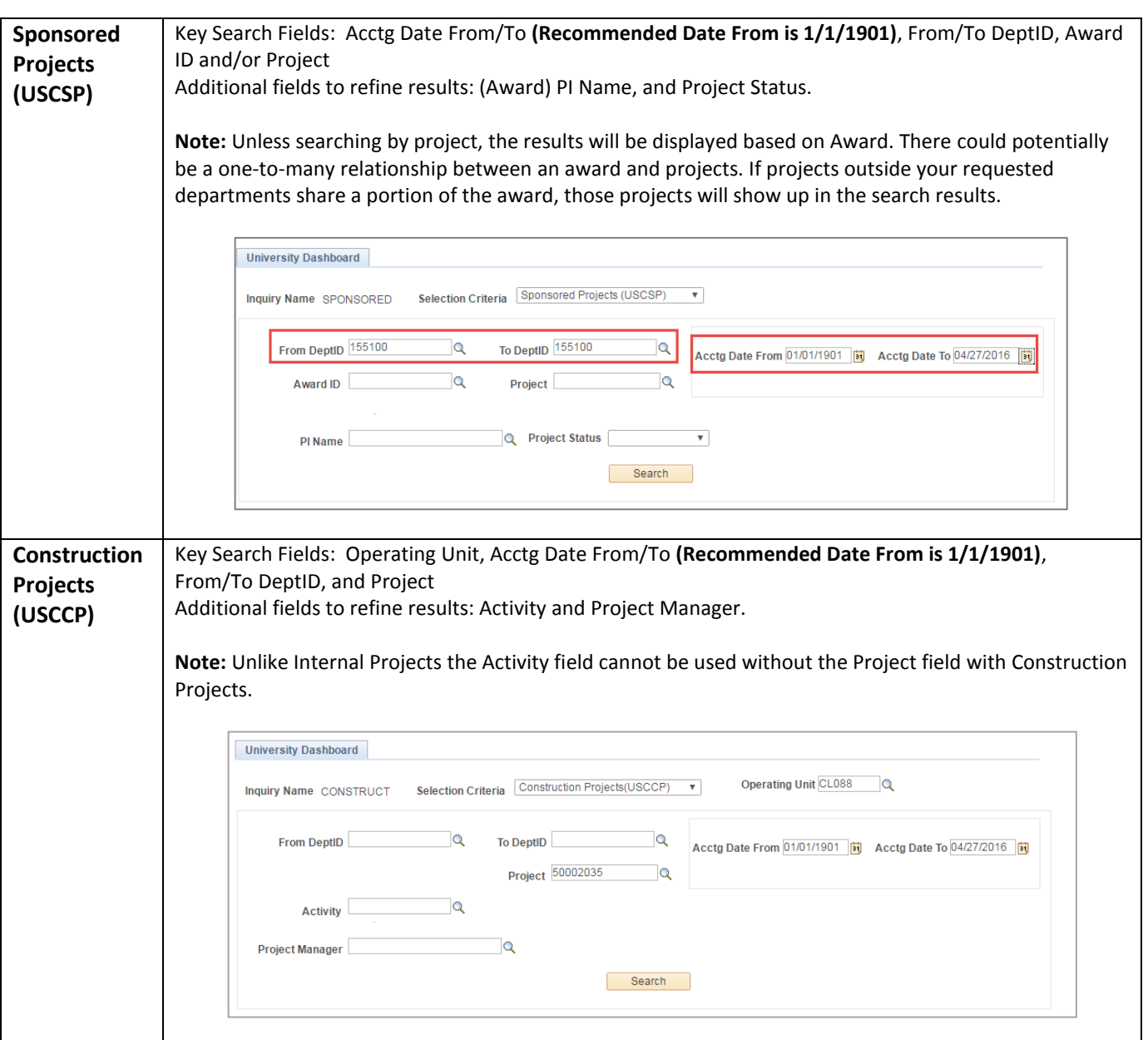

#### **Formulas used for calculations**

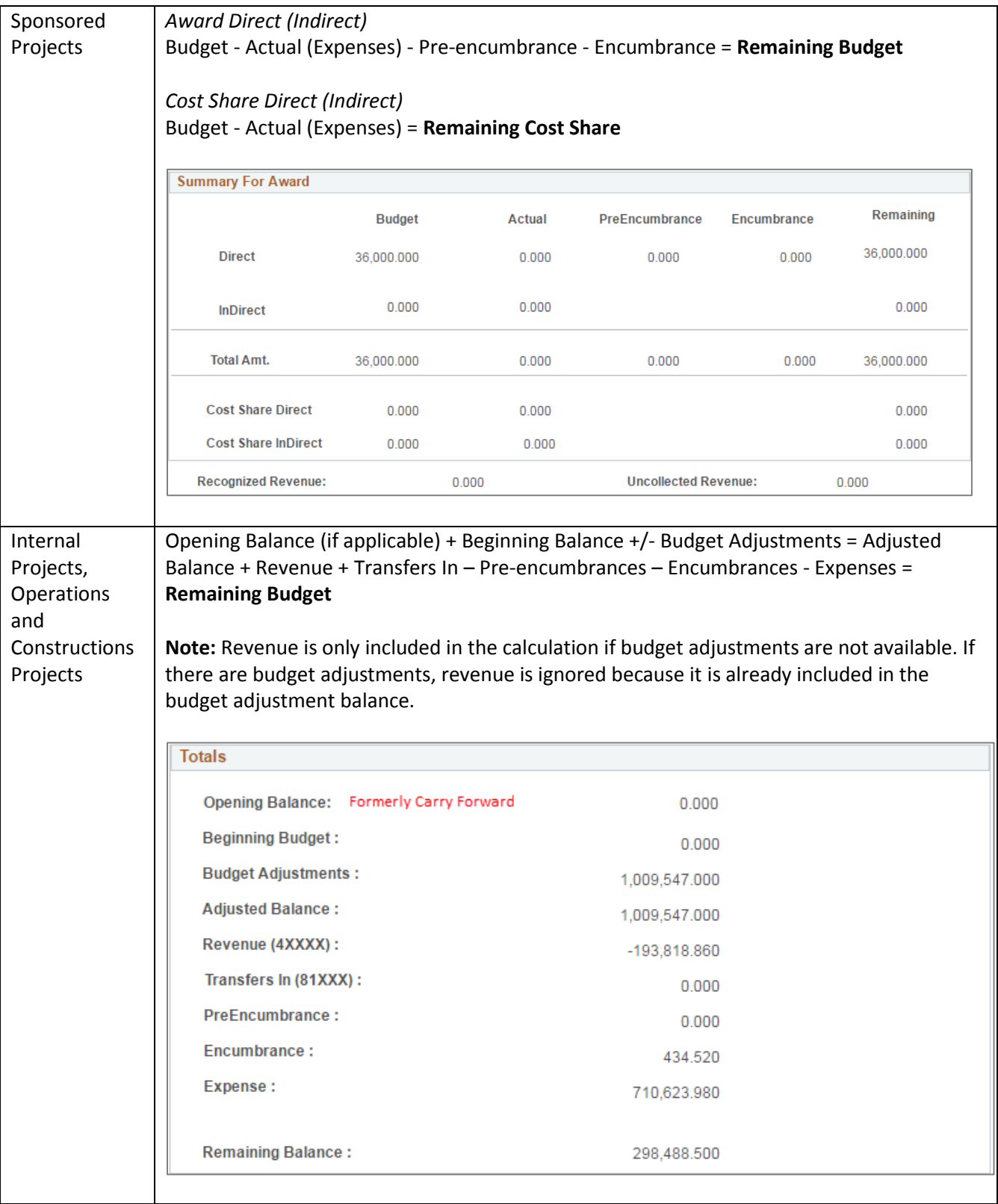

## **Drill down capabilities**

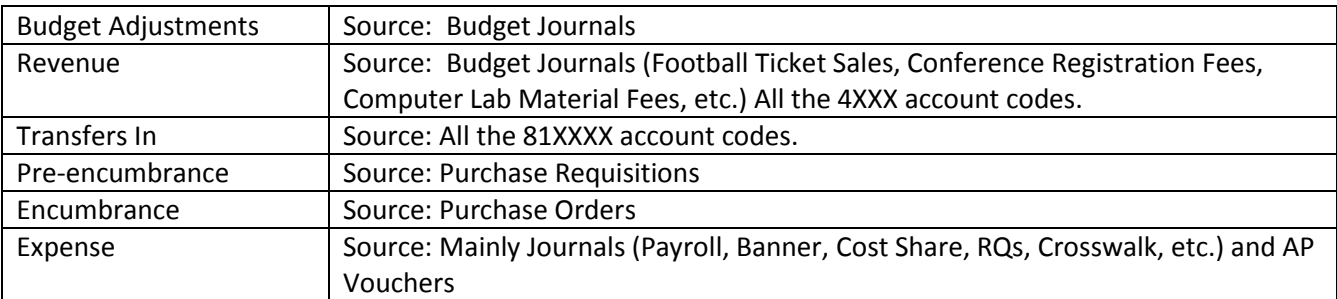